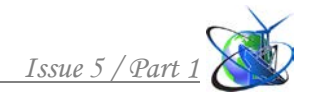

### **УДК 004.942 TECHNOLOGY OF ENGINEERING CALCULATIONS ELECTRICAL DEVICES USING AUTONOMOUS SCIENTIFIC LIBRARIES ТЕХНОЛОГИЯ ИНЖЕНЕРНЕРНЫХ РАСЧЕТОВ ЭЛЕКТРОТЕХНИЧЕСКИХ УСТРОЙСТВ С ИСПОЛЬЗОВАНИЕМ АВТОНОМНЫХ НАУКОЕМКИХ БИБЛИОТЕК**

**Gusenkov A.V. / Гусенков А.В.**

*c.t.s., as.prof. / к.т.н., доц. SPIN: 3517-7209*

**Tikhonov A.I. / Тихонов А.И.**

*d.t.s., prof. / д.т.н., проф. ORCID: 0000-0003-0169-8271 SPIN: 1819-2345*

**Tamyarova M.V. / Тамьярова М.В.** *SPIN: 5751-9670*

**Podobny A.V. / Подобный А.В.**

*Ivanovo State Power University, Ivanovo, Rabfakovskaya street 34, 153003 Ивановский государственный энергетический университет, Иваново, ул. Рабфаковская 34, 153003*

*Аннотация. В работе рассматривается перспективный подход к решению проблемы автоматизации инженерных расчетов. Современные системы инженерных расчетов (CAE) представляют собой дорогостоящие наукоемкие компьютерные приложения, требующие высокой квалификации пользователя. Это делает их практически недоступными для предприятий малого и среднего бизнеса. Предлагается новая технология инженерных расчетов, базирующаяся на доступных математических пакетах, в которые внедряются*  .<br>мобильные наукоемкие библиотеки, поставляющие в базовые приложения функционал *моделирования физических полей и цепей. Использование данного функционала в макросах, формируемых с помощью встроенных систем проектирования базовых приложений, позволяет создавать комбинированные модели, не уступающие по широте охвата решаемых задач функционалу мощных CAE-систем. Предлагаемая технология менее требовательна к квалификации инженеров и на порядки дешевле CAE-систем.*

*Ключевые слова: системы инженерных расчетов, CAE, метод конечных элементов, моделирование цепей, параметрические модели.* 

### **Вступление**

Одной из главных задач современного производства является создание эффективных систем поддержки жизненного цикла изделия (PLM – product lifecycle management). Современные PLM основаны на использовании CAE/CAD/CAM-систем. В частности, CAE-системы (Computer-Aided Engineering) предназначены для автоматизации инженерных расчетов проектируемых изделий. Они позволяют смоделировать физические процессы с большой точностью и с учетом особенностей конструкции устройства, которые не могут быть учтены в традиционных инженерных методиках.

Современное производство зачастую ориентировано на мелкие партии и даже на штучные экземпляры устройств различных исполнений, в том числе и нетрадиционных. При этом существует дефицит времени и средств как на корректировку методик проектирования данных устройств, так и на создание опытных образцов. Поэтому проектирование 21-го века строится на базе CAEсистем, позволяющих избавиться от предварительных опытных проверок разрабатываемых методик. В частности, в России наибольшей популярностью пользуются пакеты ANSYS, COMSOL, COSMOS, ElCut и др.

Практически все CAE-системы строятся на базе метода конечных элементов (МКЭ). Математический аппарат МКЭ очень сложен, особенно в случае перехода к задачам 3D-моделирования и к расчету нестационарных полей. Это обеспечивает монополию на создание CAE-систем фирмам, способным содержать штат первоклассных математиков и программистов.

К числу недостатков существующих CAE-систем можно отнести:

1. Данные системы относятся к числу самых дорогих, математически емких и требовательных к компьютерным ресурсам «тяжелых» инженерных пакетов, пытающихся вместить в себя максимум функционала. Поэтому далеко не все предприятия, выпускающие электротехническую продукцию, способны приобрести полноценную версию, например, пакета ANSYS Maxwell. Особенно это относится к предприятиям из сферы малого и среднего бизнеса.

2. CAE-системы требовательны к квалификации пользователей. Подготовка таких специалистов, требует дополнительных затрат на обучение, так как самостоятельно освоить эти пакеты практически невозможно.

3. Практически все популярные CAE-системы представляют собой полузакрытые пакеты, которые очень трудно состыковать с конкретными системами проектирования, существующими на предприятиях.

Как показывает история развития компьютерных технологий, крупные компьютерные системы имеют тенденцию к дифференциации, в процессе которой возникает множество дешевых гибких подсистем, объектов, компонентов, адаптируемых к прикладным приложениям. Поэтому одним из наиболее перспективных путей решения отмеченных выше проблем, возникающих при организации рабочего места проектировщика, можно считать идею дифференциации существующих систем моделирования на множество автономных подсистем, способных интегрироваться с открытыми приложениями, поставляя в них виртуальные объекты, поведение которых описывается наукоемкими математическими моделями.

В связи с этим актуальной является задача создания нового поколения CAE-систем, способных составить достойную конкуренцию существующим пакетам. Речь идет не столько о конкретной версии CAE-системы, сколько о новой технологии, поддержанной набором универсальных библиотек, поставляющих наукоемкий математический аппарат моделирования физических процессов в произвольные открытые или разрабатываемые приложения, адаптируя данные приложения к определенным классам задач моделирования и численного исследования технических устройств.

## **1. Инструментальная база новой технологии инженерных расчетов**

Традиционные CAE-системы функционируют как самостоятельные автономные приложения (рис. 1,а), обеспечивая проектировщика всем доступным для него функционалом через интерфейсное окно. Данный функционал может быть несколько расширен с помощью макросов,

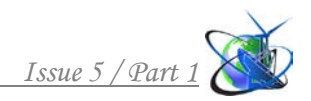

написанных с использованием встроенных систем программирования. Тем не менее проектировщик оказывается «заложником» выбранной CAE-системы.

В то же время использование CAE-систем при проектировании электротехнических устройств не является самоцелью. Результаты расчета физических полей обычно используются для решения специфических прикладных задач. При этом не существует ни одной системы, которая могла бы в полной мере удовлетворить всем требованиям проектировщика. Поэтому важным требованиям к CAE-системам является требование совместимости с другими пакетами, в частности, с существующими на данном предприятии расчетными подсистемами, в которых CAE-система должно играть подчиненную роль.

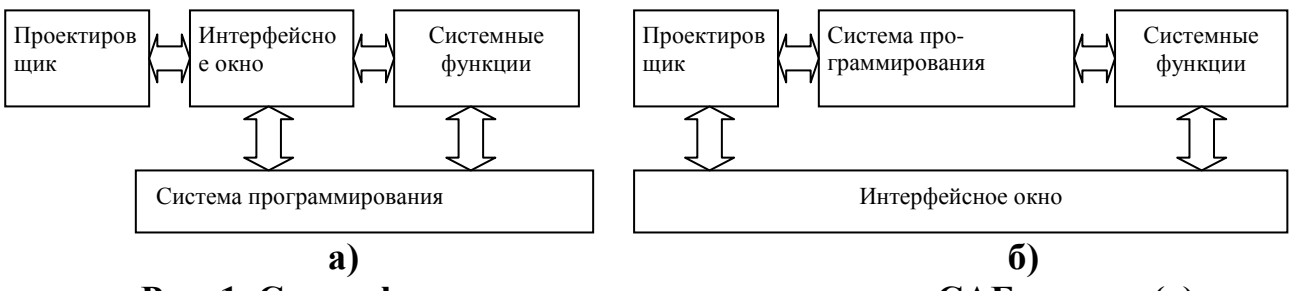

**Рис. 1. Схема функционирования автономных CAE-систем (а) и компонентов новой технологии инженерных расчетов (б)**

Именно идея подчиненности наукоемких моделей реализована в предлагаемой технологии инженерных расчетов. В качестве базовой среды, осуществляющей управление моделями, здесь используется произвольно выбираемое проектировщиком открытое приложение. Подсистемы, отвечающие за данные модели, организуются в качестве компонентов или динамически подключаемых библиотек, поставляющих в базовое приложение функции, с помощью которых можно программным путем сформировать модели и реализовать произвольный численный эксперимент с их использованием.

Схема функционирования для этого случая представлена на рис. 1,б. Собственно модель при этом является объектом, который контактирует с проектировщиком через системные функции, поставляемые внедренным компонентом. В качестве базового приложения, в котором реализуется алгоритм взаимодействия с компонентом, может выступать любое приложение, в том числе открытый математический процессор, в котором присутствует встроенная система программирования.

Оптимальным является использование в качестве такого приложения табличного процессора MSExcel. Данное приложение не только обеспечивает проектировщика удобным табличным интерфейсом и достаточным для САПР набором элементов управления, но и содержит встроенную систему программирования VBA, позволяющую неограниченно расширять базовый функционал, в том числе с использованием функционала внедренных компонентов.

Минимальный набор внедренных компонентов, с помощью которых

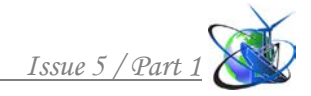

можно решать большинство задач электротехники, характерных для CAE, состоит из двух библиотек:

1) библиотека конечно-элементного моделирования стационарных физических полей в 2D-постановке с учетом нелинейности характеристик материалов (например EMLib [1], см. рис. 2);

2) библиотека моделирования нелинейных электрических цепей (например ECLib [1], см. рис.3);

Обе библиотеки являются авторскими разработками. Работа с ними может осуществляться в интерактивном режиме с использованием интерфейсных окон, вызываемых соответствующими внедренными функциями. Однако основным режимом работы является режим программируемого эксперимента с помощью VBA-макросов системы MSExcel (имеется также опыт внедрения данных библиотек в пакеты AutoCad, MatLab, MathCad, а также в разрабатываемы пользовательские приложения).

Функционал библиотеки EMLib строится на методе конечных элементов. В основном данная библиотека использовалась для моделирования магнитных

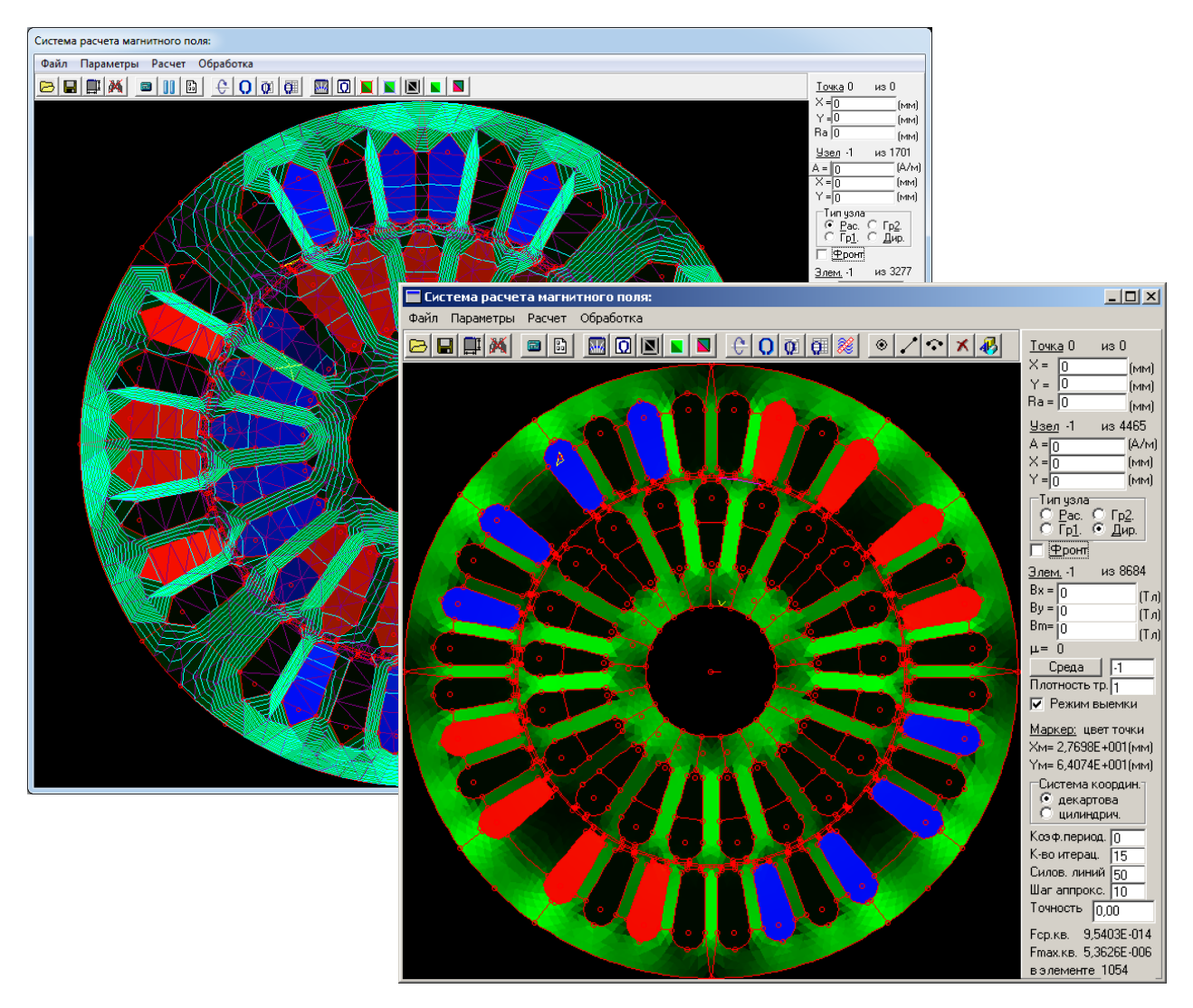

**Рис. 2. Модель электрической машины в системе EMLib**

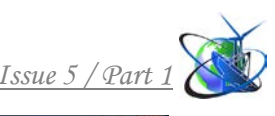

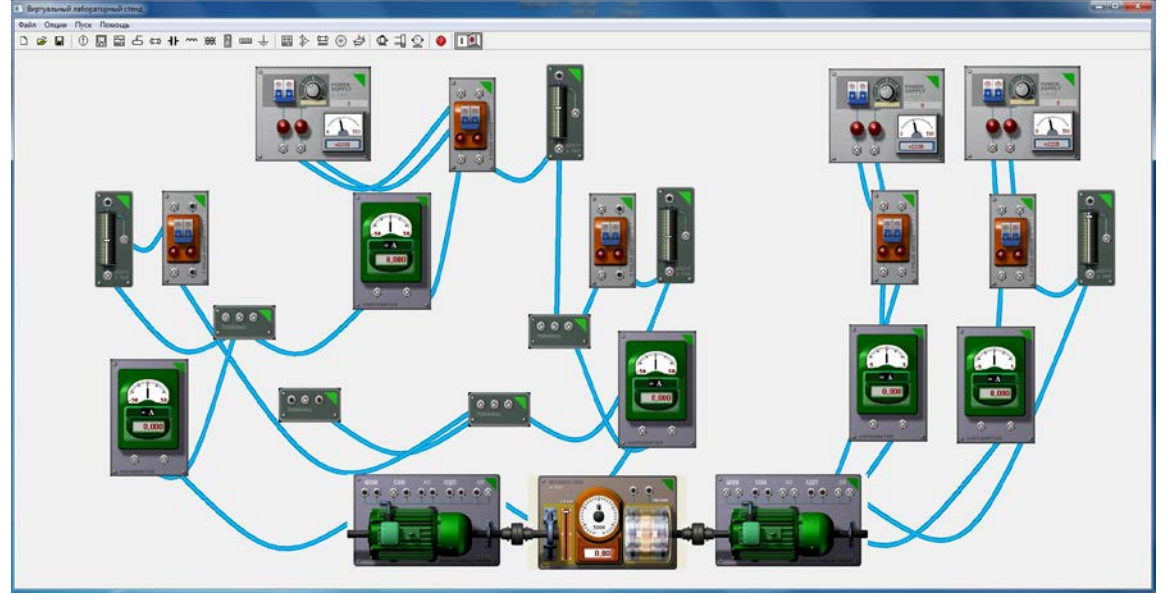

**Рис. 3. Имитационная цепная модель в системе ECLib**

полей. Решаемое уравнение Пуассона в плоскопараллельной постановке:

$$
\frac{\partial}{\partial x}\left(v\frac{\partial A}{\partial x}\right) + \frac{\partial}{\partial y}\left(v\frac{\partial A}{\partial y}\right) = -\left(\frac{\partial M_y}{\partial x} - \frac{\partial M_x}{\partial y} + J_c\right),\tag{1}
$$

в осесимметричной постановке:

$$
\frac{\partial A}{\partial r} \left( \frac{v}{r} \frac{\partial (rA)}{\partial r} \right) + \frac{\partial}{\partial z} \left( v \frac{\partial A}{\partial z} \right) = - \left( \frac{\partial M_r}{\partial z} - \frac{\partial M_z}{\partial r} + J_c \right),\tag{2}
$$

где *А* – векторный магнитный потенциал; *ν* – удельное магнитное сопротивление среды; *Mx*, *My* – составляющие вектора намагниченности среды; *Jc* – плотность стороннего тока.

Другие физические поля рассчитываются с учетом изоморфизма уравнений стационарных полей произвольной природы. Нестационарные поля рассчитываются с учетом допущения о квазистационарном характере поля. Анизотропия характеристик сред в данной версии библиотеки не учитывается (библиотека EMLib находится в стадии развития).

Функционал библиотеки ECLib строится на методе переменных состояния для электрических цепей. Другие цепные модели (механические, тепловые, гидравлические и т.п.) рассчитываются с учетом изоморфизма уравнений соответствующих цепей.

Кроме того, инструментальная основа предлагаемой CAE-технологии может быть расширена путем комбинирования возможностей пакета MSExcel с другими специализированными математическими пакетами. В частности, имеется опыт создания исследовательской среды с использованием интерфейса ExLink, связывающего пакеты MSExcel и MatLab. При этом библиотека EMLib может управляться как из MSExcel, так и из MatLab. Это позволяет, в частности, задействовать в комбинированных моделях функционал приложения MatLab Simulink. Имеется также опыт замены MatLab на математический процессор SciLab с имитационной подсистемой Xcos, что позволяет существенно удешевить технологию, так как SciLab обладает открытой

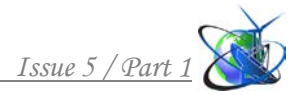

лицензией.

# **2. Методология проектирования технических устройств на основе новой технологии инженерных расчетов**

Библиотека EMLib поставляет в базовое приложение функции формирования модели, ее расчета и обработки результатов. Это позволяет создавать программы численного эксперимента непосредственно в среде базового приложения [3]. Таким образом, проектировщик получает в распоряжение математически емкий аппарат моделирования, который обычно интегрирован в среду традиционной CAE-системы.

В результате программа эксперимента может содержать в себе не только алгоритмы, опирающиеся на результаты расчета полей, но и алгоритмы динамического построения самой модели. Например, на рис. 4. приведены результаты имитации работы торцевого синхронного генератора (СГ) с постоянными магнитами [4]. Модель представляет собой линейную развертку по средней оси статора и ротора. Численный эксперимент состоит в имитации вращения ротора относительно статора. При этом для каждого промежуточного положения ротора относительно статора модель полностью перестраивается по заданному алгоритму, после чего для данного положения рассчитывается магнитное поле. Результаты серии расчетов поля обрабатываются средствами базовой среды (в нашем случае это был пакет MathCad, рис. 5).

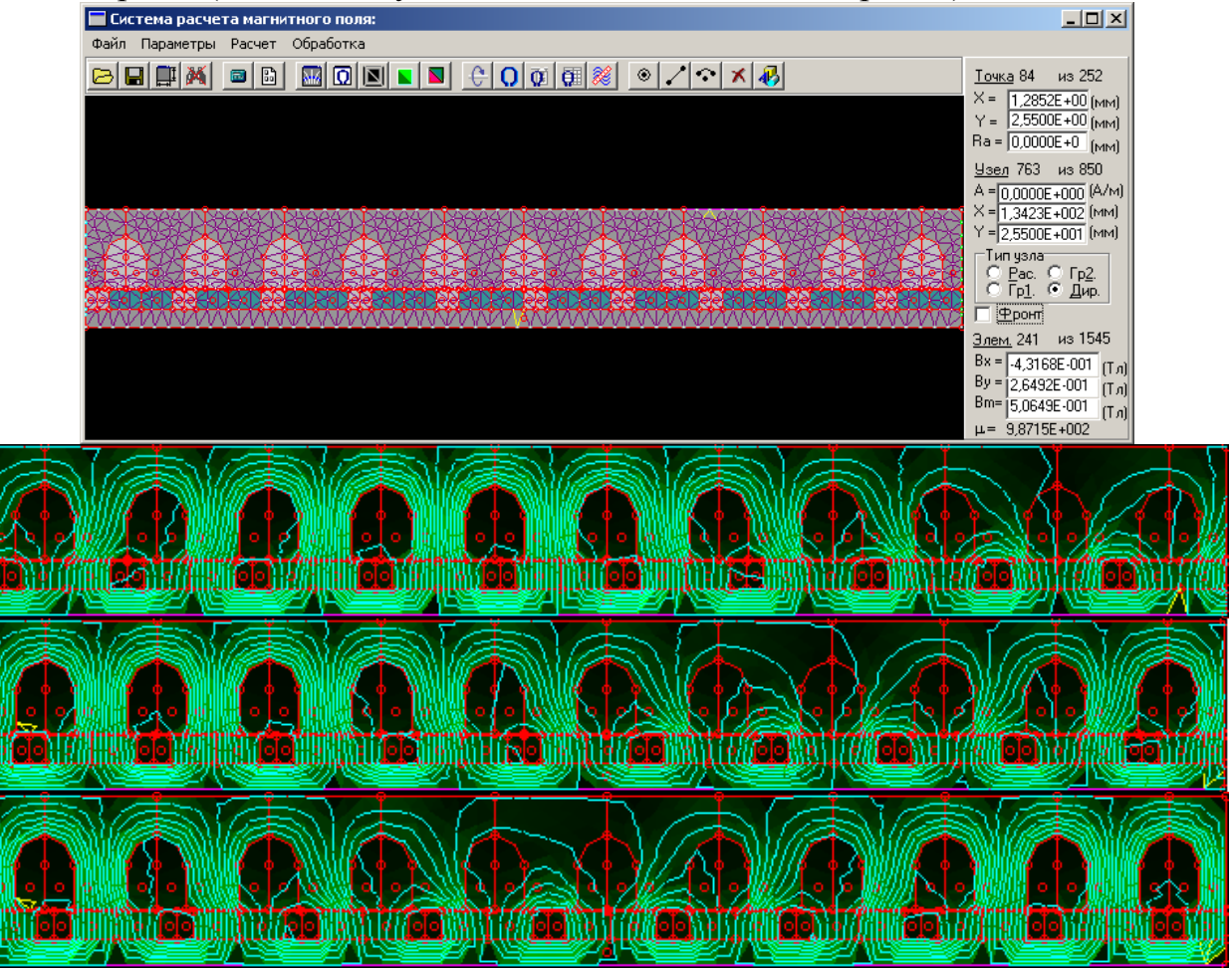

**Рис. 4. Полевая 2D-модель и результаты расчета магнитного поля торцевого синхронного генератора при разных положениях ротора**

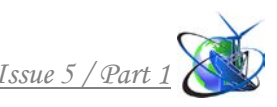

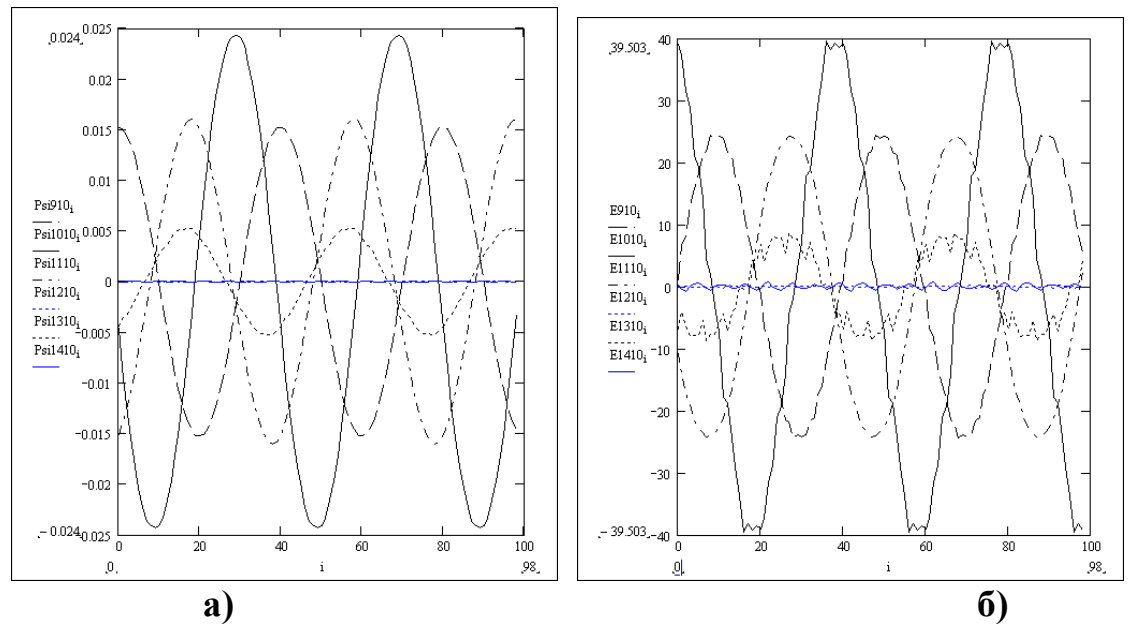

**Рис. 5. Изменение потокосцепления (а) и ЭДС (б) обмотки статора при вращении ротора СГ при разном количестве пазов на статоре**

Подобная задача может быть решена, например, в ANSYS Maxwell, но только в 3D-постановке. В 2D-постановке эта задача решается на порядки быстрее и точнее из-за возможности выбрать более мелкую сетку.

Приведенная модель позволила, в частности, повысить точность поверочного расчета спроектированного СГ, для которого отсутствовала апробированная методика. При этом модель была внедрена непосредственно в расчетную подсистему САПР торцевых СГ, что позволяет избавить проектировщика от рутинных операций передачи данных из одной системы в другую.

Еще более интересные результаты получаются при использовании полевых моделей в алгоритмах оптимизации проектируемого устройства. Для этого в среде MSExcel был разработан макрос, позволяющий генерировать серии конечно-элементных моделей коллекторной машины (КМ) с произвольной конструкцией статора и произвольной формой пазов ротора [5]. В частности, на рис. 6 приведено несколько вариантов моделей КМ, созданных данным макросом при разных значениях конструкционных параметров. Время генерации одной модели составляет около одной секунды.

Нечто подобное можно реализовать, например, в ANSYS Maxwell с использованием приложения RMXprt. Однако здесь пользователю предоставляется ограниченный набор вариантов конструкции. В предлагаемой технологии, инженер, обладающий навыками программирования, но не являющийся профессиональным программистом, способен сам создать генератор моделей произвольной сложности, перекрывая возможности RMXprt.

Макрос параметрической генерации конечно-элементной модели был использован при формировании функции цели структурно-параметрической оптимизации КМ, осуществляемой с использованием генетического алгоритма, также организованного в виде макроса MSExcel. В результате оптимизации был

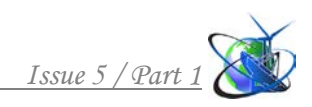

получен вариант конструкции КМ (рис. 7), позволивший получить существенную экономию активных материалов.

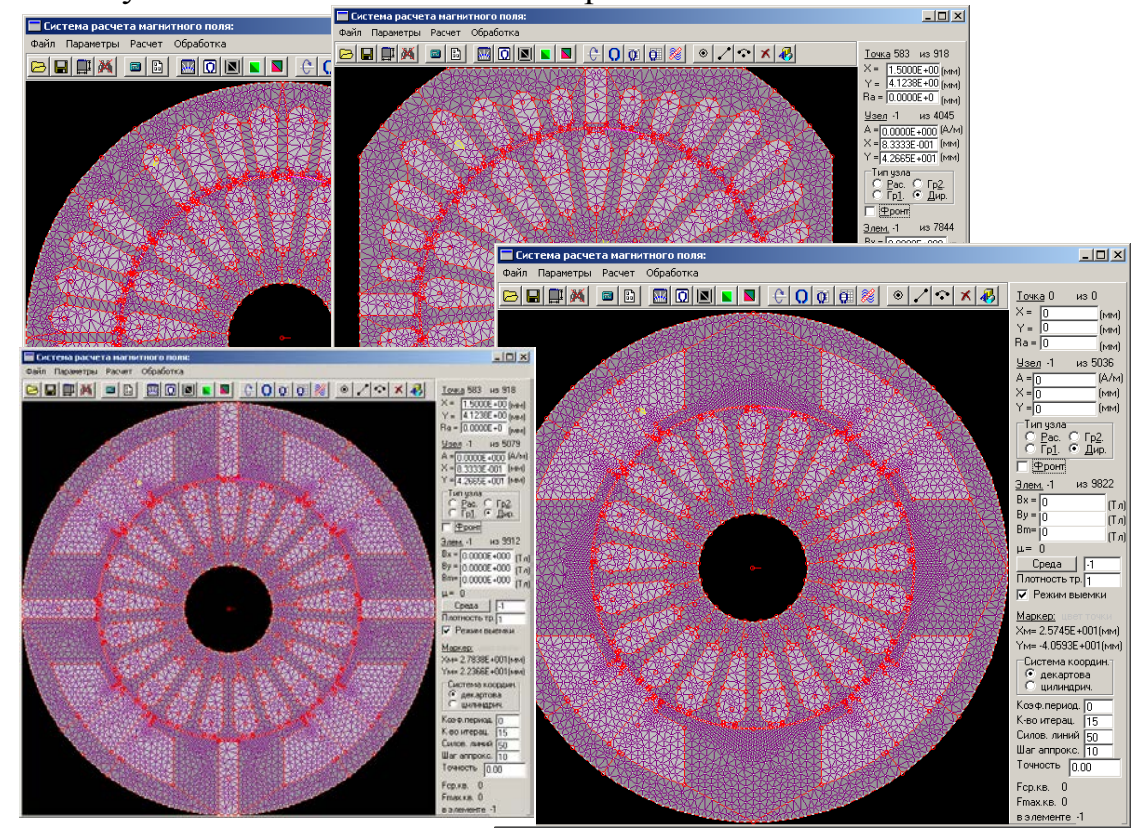

**Рис. 6. Варианты расчетной области машины постоянного тока, созданные одним параметрическим генератором**

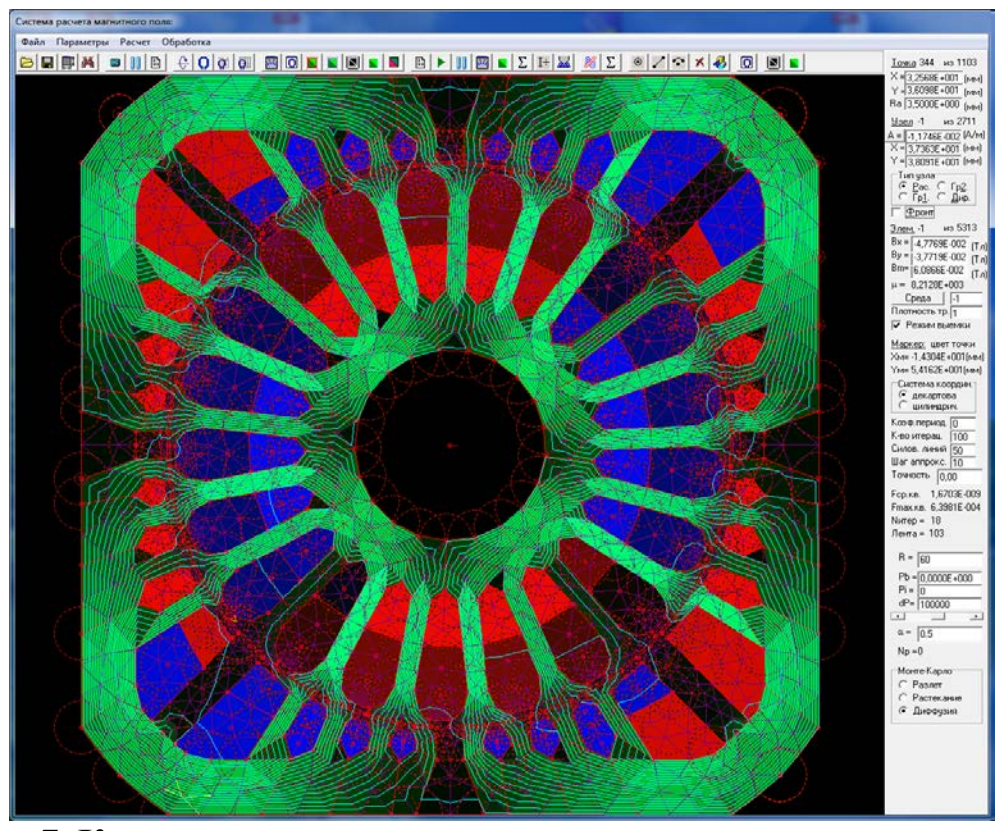

**Рис. 7. Конечно-элементная модель магнитного поля в машине, полученной в результате структурно-параметрической оптимизации**

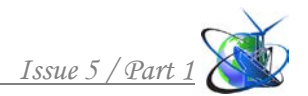

Варианты использования библиотеки EMLib в проектировании не ограничиваются перечисленными выше примерами и зависят лишь от фантазии и опыта проектировщика.

## **3. Методология имитации работы технических устройств на основе новой технологии инженерных расчетов**

Для исследования спроектированного устройства путем имитации произвольных режимов работы была разработана библиотека ECLib, позволяющая формировать и рассчитывать модели электрической цепи и каскадов электромеханических устройств (рис. 8).

Построение модели цепи может осуществляться как в интерактивном режиме на рабочем поле интерфейсного окна, так и в пакетном режиме по заданному алгоритму. На основе матрицы соединений по методу переменных состояния автоматически строится система обыкновенных дифференциальных уравнений (ОДУ), приведенных к каноническому виду Коши

$$
\left[K\right] \frac{d}{dt} \left\{x(t)\right\} = \left\{F\right\},\tag{3}
$$

где [*K*] – квадратная матрица коэффициентов, зависящих от мгновенных значений искомых величин (токов в z-ветвях и напряжений на y-ветвях) из вектора  $\{x(t)\}\$ ;  $\{F\}$  – вектор правых частей, также зависящий от  $\{x(t)\}\$ .

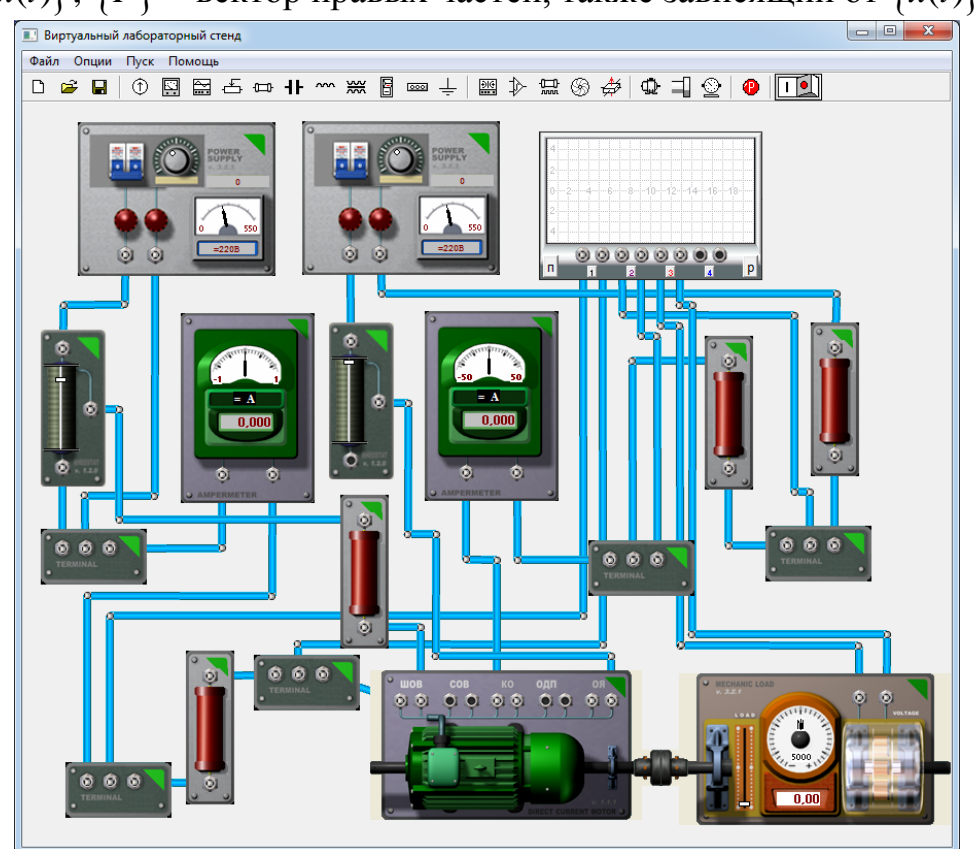

**Рис. 8. Цепная модель в системе ECLib для исследования КМ**

Интегрирование численными методами осуществляется путем имитации с масштабом по времени.

Библиотека поставляет пользователю набор упрощенных цепных моделей нескольких электротехнических устройств. Ведется работа по расширению набора моделируемых устройств.

Для исследовательских целей в библиотеке предусмотрен механизм внедрения полевых динамических моделей электротехнических устройств, каждое из которых может быть представлено обобщенной системой уравнений

$$
\begin{cases}\n\frac{d}{dt}\{\Psi(t)\} = \{u(t)\} - [R]\{i(t)\}, \\
\frac{d\omega(t)}{dt} = \frac{1}{J}(M(t) - M_{\rm B}),\n\end{cases} (4)
$$

где  $\{\Psi(t)\}$ – вектор потокосцеплений контуров с током;  $\{u(t)\}$  – вектор мгновенных напряжений; [*R*] – матрица сопротивлений; {*i t*( )} – вектор мгновенных токов; *ω* – частота вращения ротора; *M(t)* – электромагнитный момент;  $M_e$  – момент внешних сил.

Полевая динамическая модель строится на основе разложения

$$
\frac{d}{dt}\{\Psi\} \approx \left[\frac{\Delta \Psi}{\Delta i}\right] \frac{d}{dt}\{i\} + \left\{\frac{\Delta \Psi}{\Delta \alpha}\right\} \frac{d\alpha}{dt} = \left[L\right] \frac{d}{dt}\{i\} + \left\{C\right\} \omega.
$$
\n(5)

Элементы матриц [*L*] и {*C*} рассчитываются с помощью библиотеки EMLib. При этом сначала рассчитывается магнитное поле в нелинейной постановке при текущих мгновенных значениях токов в обмотках. Затем осуществляется серия линейных расчетов магнитного поля при поочередных приращениях элементов вектора токов {*Δi*} и при повороте ротора на угол *Δα* с перетриангуляцией зазора. Полученные приращения потокосцеплений обмоток позволяют рассчитать элементы матриц [*L*] и {*C*}.

Предусмотрены два режима реализации полевой динамической модели:

- 1) режим с непосредственным обращением к полевой модели на каждом шаге интегрирования по времени;
- 2) режим с предварительным обучением на серии полевых расчетов.

В первом случае полевая модель рассчитывается одновременно с интегрированием ОДУ, что требует значительного расчетного времени (от часа и более). Во втором случае сначала осуществляется серия расчетов поля при варьировании аргументов в заданных пределах с заданным шагом. Полученные зависимости  $\{L({i}, \alpha)\}\$ и  $\{C({i}, \alpha)\}\$  аппроксимируются многомерными сплайнами, по которым коэффициенты ОДУ определяются на каждом шаге интегрирования. Собственно интегрирование ОДУ при этом осуществляется со скоростью, сопоставимой со скоростью расчета обычных цепных моделей, сохраняя при этом все достоинства полевых динамических моделей.

Во втором случае возникает необходимость сокращения размерности матриц коэффициентов в целях уменьшения времени реализации обучающей серии расчетов и сокращения размерности аппроксимирующего сплайна. Поэтому для некоторых типов электрических машин и аппаратов были разработаны соответствующие методики, позволяющие свести количество аргументов к 3 – 4. Потеря точности моделирования динамики устройств при этом не превышает допустимой для инженерных расчетов с сохранением возможности исследования устройств с произвольной конструкцией.

Разработка библиотеки ECLib пока еще не завершена. Например, набор методов интегрирования ОДУ ограничен методами Эйлера и Рунге-Кутта. Поэтому приведенная методология может быть реализована на основе более мощных средств моделирования цепей, например с использованием библиотеки MatLab Simulink [6] (рис. 9) или SciLab Xcos (рис. 10).

Главное достоинство приведенной методологии состоит в возможности исследования в динамике в режиме имитации эксперимента спроектированных устройств с нетрадиционной конструкцией, для которых не существует апробированных методик расчета. Так, на рис. 11 приведены результаты моделирования пуска оптимизированной КМ, представленной на рис. 7.

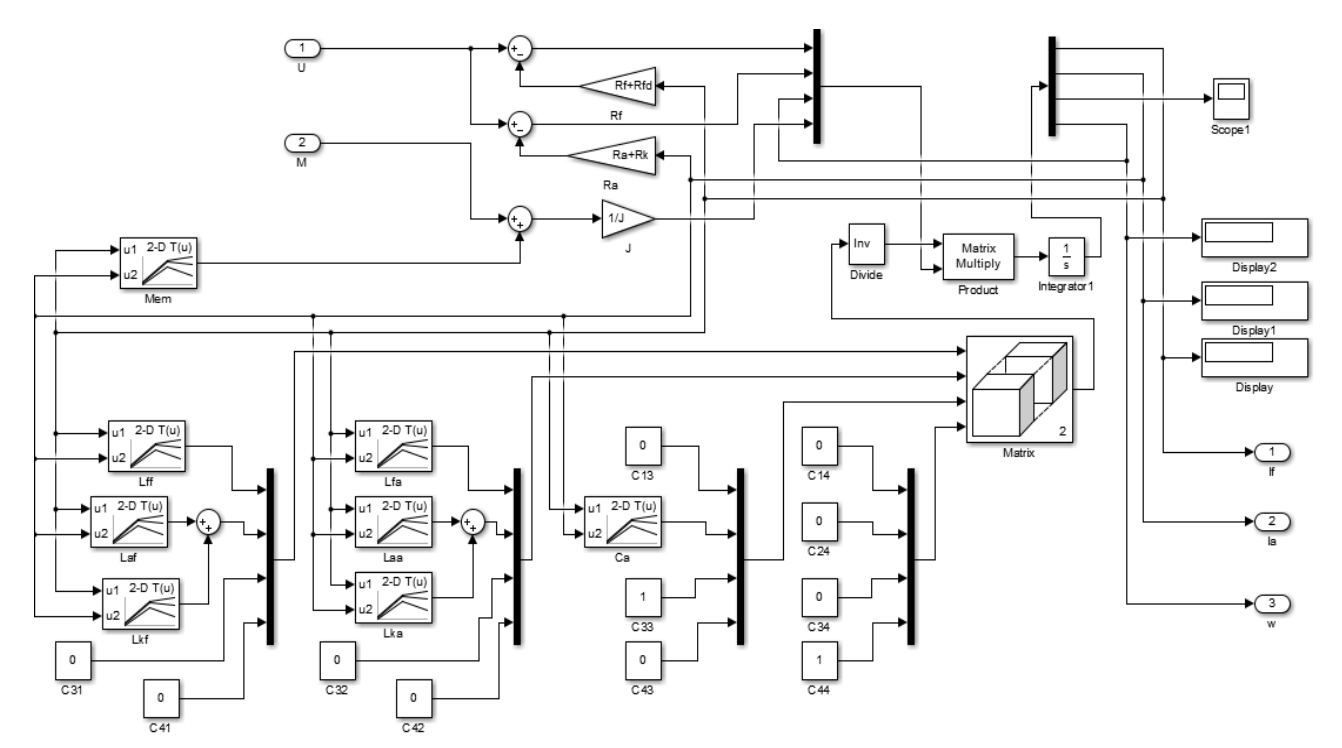

**Рис. 9. Полевая динамическая модель КМ с параллельным возбуждением в среде MatLab Simulink** 

#### **Заключение и выводы***.*

Рассмотрен перспективный подход к решению проблемы автоматизации инженерных расчетов, основанный на использовании традиционных математических пакетов, в которые внедряются библиотеки, поставляющие наукоемкий функционал моделирования физических полей и цепей.

В качестве примера были использованы библиотека конечно-элементного моделирования магнитного поля EMLib и библиотека моделирования электрических цепей ECLib, разработанные в ИГЭУ. Даже с учетом относительно слабого потенциала этих библиотек использование предлагаемой технологии позволило решить ряд задач, которые практически невозможно решить даже в таких мощных пакетах, как ANSYS Maxwell.

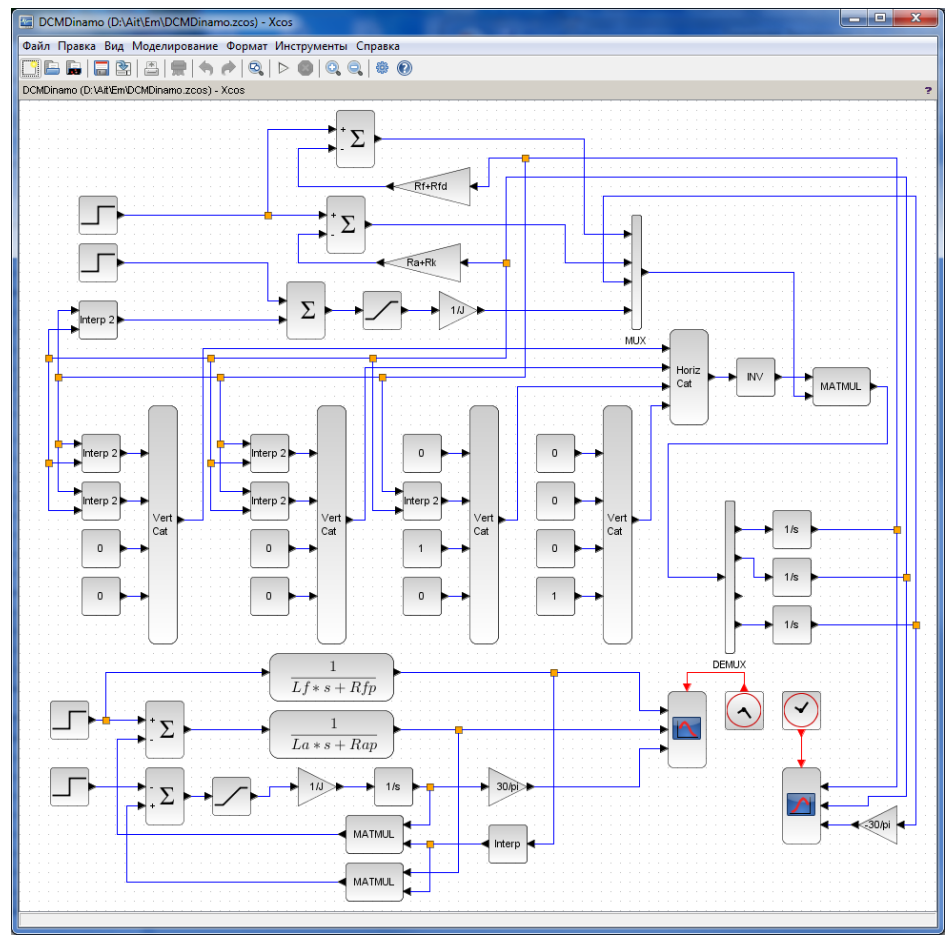

**Рис. 10. Полевая динамическая модель КМ с параллельным возбуждением в среде SciLab Xcos**

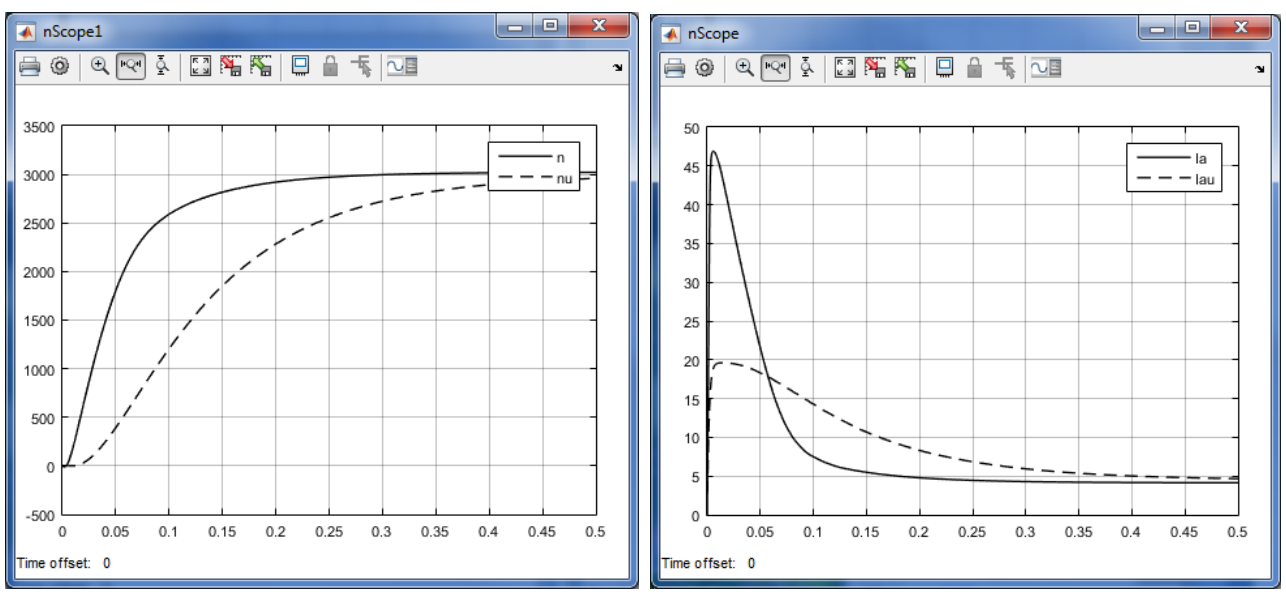

**Рис. 11. Изменение частоты вращения (а) и тока якоря (б) при пуске оптимизированной (сплошная линия) и аналогичной традиционной КМ (пунктир)**

В частности, были решена задача, требующая имитации вращения торцевого синхронного генератора. Кроме того приведен пример решения задачи структурно-параметрической оптимизации двигателя постоянного тока.

Также решена задача имитации работы коллекторной машины произвольной конструкции в полевой постановке. Во всех этих примерах предлагаемая технология инженерных расчетов позволила решить задачу с большой точностью и существенно меньшими временными затратами, чем в случаях их решения с использованием традиционных CAE-пакетов.

В статью не вошли многочисленные примеры использования предлагаемой технологии при проектировании и имитации работы машин постоянного тока, асинхронных машин, синхронных машин, микромашин, трансформаторов, токоограничивающих реакторов и т.п.

Рассмотренная технология особенно будет полезной при проектировании электротехнических устройств на предприятиях малого и среднего бизнеса.

Литература:

1. Тихонов А.И., Булатов Л.Н. Платформонезависимая библиотека конечно-элементного моделирования магнитного поля / Свидетельство о государственной регистрации программы для ЭВМ. – М.: Федеральная служба по интеллектуальной собственности, патентам и товарным знакам. –№ 2011614852. Заявка № 2011613040, приоритет от 28.04.2011, Зарегистрировано в Реестре программ для ЭВМ 22.06.2011.

2. Тихонов А.И. Динамически подключаемая библиотека моделирования электрических цепей / Свидетельство о государственной регистрации программы для ЭВМ. – М.: Федеральная служба по интеллектуальной собственности, патентам и товарным знакам. № 2013618819. Заявка № 2013616487, приоритет от 25.07.2013, Зарегистрировано в Реестре программ для ЭВМ 18.09.2013.

3. Тихонов А.И., Казаков Ю.Б. Программирование численного эксперимента с использованием конечно-элементной модели магнитного поля в объектах электромеханики / ГОУВПО «Ивановский государственный энергетический университет имени В.И. Ленина». – Иваново, 2008. – 80 с.

4. Тихонов А.И., Шишкин В.П., Рубцов Д.В. Поиск оптимальной конструкции торцевого ветрогенератора с использованием динамической полевой модели – «Вестник ИГЭУ», 2005. – Вып. 3. – С. 43 – 47.

5. Тамьярова М.В. Легков А.А., Тихонов А.И. Подсистема параметрической генерации и анализа конечно-элементных моделей электрических машин на основе библиотеки EMLib. – Пенза, ПезГТУ: «XXI век: итоги прошлого и проблемы настоящего», Серия: Технические науки. Технология производства продуктов. Информатика, вычислительная техника и управление. 05(33)/2016. – С. 121 – 127.

6. Тихонов А.И., Гусенков А.В., Тамьярова Ю.В., Подобный А.В. Технология моделирования в Simulink динамических режимов работы электрических машин с использованием библиотеки полевых расчетов. – Иваново: «Вестник ИГЭУ», 2016. – Вып. 6. – С. 57 – 65.

#### *References:*

1. Tikhonov A.I., Bulatov L.N. Platform-independent library of finite element modeling of

the magnetic field / Certificate of state registration of a computer program. - M .: The Federal Service for Intellectual Property, Patents and Trademarks. – № 2011614852. Application No. 2011613040, priority of 04/28/2011, Registered on 06/22/2011.

2. Tikhonov A.I. Dynamically connected library of electrical circuit modeling / Certificate of state registration of computer programs. - M .: The Federal Service for Intellectual Property, Patents and Trademarks. No. 2013618819. Application No. 2013616487, priority of July 25, 2013, Registered in the Register of Computer Programs September 18, 2013.

3. Tikhonov A.I., Kazakov Yu.B. Programming a numerical experiment using a finiteelement model of a magnetic field in electromechanical objects / GOUVPO "Ivanovo State Power University". - Ivanovo, 2008. - 80 p.

4. Tikhonov A.I., Shishkin V.P., Rubtsov D.V. Search for the optimal design of the wind generator using a dynamic field model - "Vestnik IPEU", 2005. - Vol. 3. - p. 43 - 47.

5. Tamyarova M.V. Legkov A.A., Tikhonov A.I. The subsystem of parametric generation and analysis of finite element models of electrical machines based on the library EMLib. - Penza, PezGTU: "XXI century: the results of the past and the problems of the present", Series: Technical sciences. Production technology products. Computer science, computing and management. 05 (33) / 2016. - P. 121 - 127.

Tikhonov A.I., Gusenkov A.V., Tamyarova Y.V., Podobny A.V. Simulink simulation technology for dynamic operation of electric machines using a field calculations library. - Ivanovo: "Vestnik ISPU", 2016. - Vol. 6. - pp. 57-65.

*Abstract. The paper considers a promising approach to solving the problem of automation of engineering calculations. Modern engineering calculation systems (CAE) are expensive high-tech computer applications that require highly skilled users. This makes them virtually inaccessible for small and medium-sized businesses.*

*A new technology of engineering calculations is proposed based on the available mathematical packages (in particular, MSExcel, MatLab, SciLab, etc.) in which mobile scienceintensive libraries are being implemented. It provides functionality for modeling physical fields and schemes to basic applications. The use of this functionality in macros, formed with the help of embedded programming systems allows you to create combined models that are not inferior to the functionality of powerful CAE systems in terms of the breadth of coverage of solved problems.*

*In particular, the use cases of the author's library of the finite element modeling of the magnetic field (EMLib) introduced in MS Excel for solving problems that require dynamic restructuring of field models in the course of a numerical experiment are considered. To do this, macros are generated in the VBA environment, which allows generating a series of field models according to specified algorithms. As an example, we consider a model of a synchronous generator that simulates the movement of a rotor relative to a stator, as well as a universal parametric generator of field models of collector machines which can be used for structural-parametric optimization of a machine which allows obtaining unconventional design options.*

*It also discusses options for constructing field dynamic models allowing to investigate electrical devices of arbitrary design in the simulation mode of the experiment using field models. The peculiarity of such models consists in the possibility of taking into account the specific features of the device design which is typical for field models. At the same time, a high calculation speed is ensured, commensurate with the calculation speed of chain models. As an example, the results of simulating start-up of a collector machine of non-traditional design are given.*

*The proposed technology is less demanding on the qualifications of engineers and much cheaper than CAE systems.* 

*Key words: Computer-Aided Engineering, finite element method, circuit modeling, parametric models.*

> Рецензент: д.т.н., профессор, Попов Г.В. Статья отправлена: 12.10.2018 г. © Гусенков А.В.